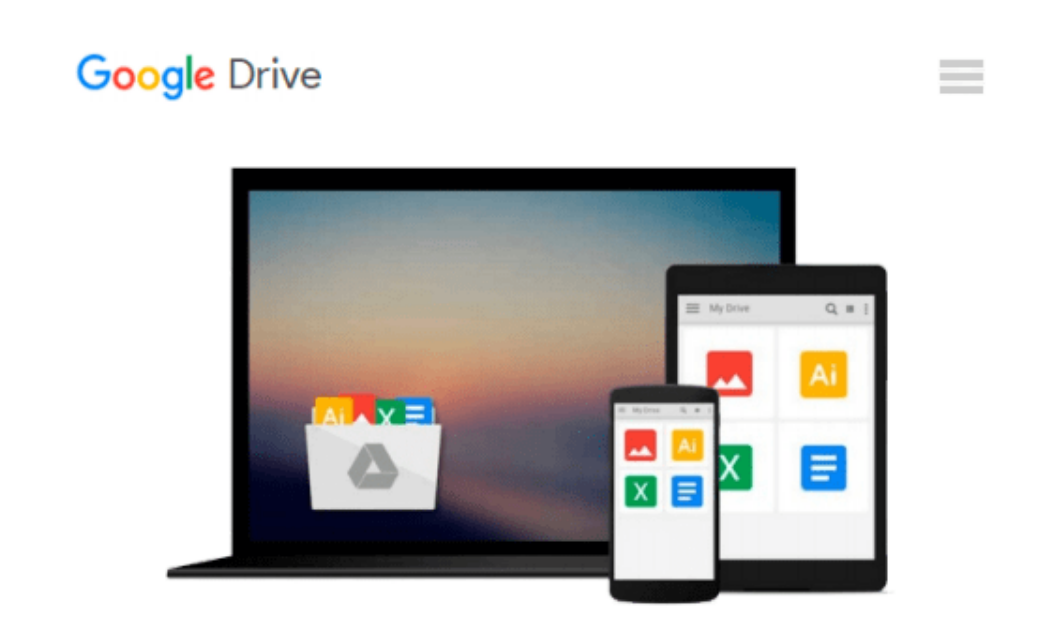

# **Windows 10: The Ultimate Beginner's Guide!**

*Andrew Johansen*

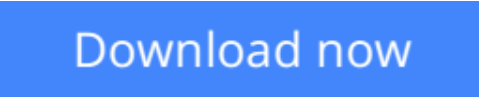

[Click here](http://zonebook.me/go/read.php?id=1517431697) if your download doesn"t start automatically

### **Windows 10: The Ultimate Beginner's Guide!**

Andrew Johansen

#### **Windows 10: The Ultimate Beginner's Guide!** Andrew Johansen

#### **Windows 10... Master It Today!**

Welcome to Windows 10 – the newest operating system in Microsoft's flagship line of products. Released not too long after Windows 8 and Windows 8.1, which garnered mixed reactions from the end users, Windows 10 cued a 'fresh start' for one of the most important pieces of computing technology today. It delivers the best out of Windows 8/8.1 along with those from Windows 7.

Here Is A Preview Of What You'll Learn...

- Creating user accounts for younger family members
- User account security
- Cortana voice commands
- Personalizing the look and feel of your OS
- Using the built-in recording software to record app runs and gameplay
- Much, much more!

Order your copy today!

**L** [Download](http://zonebook.me/go/read.php?id=1517431697) [Windows 10: The Ultimate Beginner's Guide! ...pdf](http://zonebook.me/go/read.php?id=1517431697)

**[Read Online](http://zonebook.me/go/read.php?id=1517431697)** [Windows 10: The Ultimate Beginner's Guide! ...pdf](http://zonebook.me/go/read.php?id=1517431697)

#### **From reader reviews:**

#### **Allison Sala:**

Why don't make it to be your habit? Right now, try to ready your time to do the important behave, like looking for your favorite book and reading a e-book. Beside you can solve your condition; you can add your knowledge by the e-book entitled Windows 10: The Ultimate Beginner's Guide!. Try to the actual book Windows 10: The Ultimate Beginner's Guide! as your friend. It means that it can to be your friend when you really feel alone and beside associated with course make you smarter than ever. Yeah, it is very fortuned for you. The book makes you a lot more confidence because you can know everything by the book. So , let us make new experience along with knowledge with this book.

#### **Frank Johnson:**

This Windows 10: The Ultimate Beginner's Guide! book is not ordinary book, you have it then the world is in your hands. The benefit you obtain by reading this book is definitely information inside this reserve incredible fresh, you will get details which is getting deeper you actually read a lot of information you will get. This particular Windows 10: The Ultimate Beginner's Guide! without we recognize teach the one who studying it become critical in considering and analyzing. Don't end up being worry Windows 10: The Ultimate Beginner's Guide! can bring if you are and not make your case space or bookshelves' become full because you can have it in your lovely laptop even mobile phone. This Windows 10: The Ultimate Beginner's Guide! having fine arrangement in word along with layout, so you will not feel uninterested in reading.

#### **Eric Vegas:**

This Windows 10: The Ultimate Beginner's Guide! are reliable for you who want to be considered a successful person, why. The key reason why of this Windows 10: The Ultimate Beginner's Guide! can be among the great books you must have is actually giving you more than just simple examining food but feed anyone with information that perhaps will shock your preceding knowledge. This book is definitely handy, you can bring it everywhere you go and whenever your conditions both in e-book and printed people. Beside that this Windows 10: The Ultimate Beginner's Guide! forcing you to have an enormous of experience like rich vocabulary, giving you trial run of critical thinking that could it useful in your day pastime. So , let's have it and enjoy reading.

#### **Charles Whittaker:**

Do you have something that you enjoy such as book? The reserve lovers usually prefer to choose book like comic, quick story and the biggest one is novel. Now, why not hoping Windows 10: The Ultimate Beginner's Guide! that give your satisfaction preference will be satisfied by simply reading this book. Reading practice all over the world can be said as the method for people to know world far better then how they react towards the world. It can't be said constantly that reading habit only for the geeky man but for all of you who wants to become success person. So , for all of you who want to start reading as your good habit, you could pick

Windows 10: The Ultimate Beginner's Guide! become your starter.

## **Download and Read Online Windows 10: The Ultimate Beginner's Guide! Andrew Johansen #BGNU3605PI2**

### **Read Windows 10: The Ultimate Beginner's Guide! by Andrew Johansen for online ebook**

Windows 10: The Ultimate Beginner's Guide! by Andrew Johansen Free PDF d0wnl0ad, audio books, books to read, good books to read, cheap books, good books, online books, books online, book reviews epub, read books online, books to read online, online library, greatbooks to read, PDF best books to read, top books to read Windows 10: The Ultimate Beginner's Guide! by Andrew Johansen books to read online.

### **Online Windows 10: The Ultimate Beginner's Guide! by Andrew Johansen ebook PDF download**

**Windows 10: The Ultimate Beginner's Guide! by Andrew Johansen Doc**

**Windows 10: The Ultimate Beginner's Guide! by Andrew Johansen Mobipocket**

**Windows 10: The Ultimate Beginner's Guide! by Andrew Johansen EPub**